## Lecture 14:Transactions in SQL

Monday, October 30, 2006

## Outline

- Transactions in SQL
- The buffer manager

#### Transactions

- Major component of database systems
- Critical for most applications; arguably more so than SQL
- Turing awards to database researchers:
	- Charles Bachman 1973
	- Edgar Codd 1981 for inventing relational dbs
	- Jim Gray 1998 for inventing transactions

### Why Do We Need Transactions

- Concurrency control
- Recovery

#### Concurrency control:Three Famous anomalies

- Dirty read
	- –T reads data written by T' while T' is running
	- –Then T' aborts
- Lost update
	- –Two tasks T and T' both modify the same data
	- –T and T' both commit
	- –Final state shows effects of only T, but not of T'
- Inconsistent read
	- –One task T sees some but not all changes made by T'

### Dirty Reads

Client 1:

/\* transfer \$100 from account 1 to account 2  $*/$ 

UPDATE Accounts  $\text{E1}$  balance = balance + 100 WHERE account $No = '11111'$  $SET \ balance = balance + 100$ 

 $X = SELECT balance$  FROM Accounts FROM AccountsWHERE account $No = '2222'$ 

If  $X < 100$  /\* abort . . . . \*/ then UPDATE Accounts  $\text{SE1 balance} = \text{balance} - 100$ WHERE account $No = '11111'$  $SET \ balance = balance - 100$ 

Else UPDATE Accounts  $SET$  balance = balance - 100 WHERE account $No = '2222'$  Client 2:

/\* withdraw \$100 from account  $1$  \*/

 $X = SELECT balance$  FROM Accounts FROM Accounts $W$ HERE account $N$ o = '1111' WHERE account $No = '1111'$ 

If  $X > 100$  then UPDATE Accounts then UPDATE Accounts $SET$  balance = balance - 100 WHERE account $No = '11111'$  $\dots$  . Dispense cash  $\dots$  . Cli.

## Lost Updates

Client 1:

UPDATE Product SET Price = Price  $-1.99$ WHERE pname  $=$  'Gizmo' Client 2:UPDATE Product  $SET$  Price = Price\*0.5 WHERE pname='Gizmo'

Two managers attempt to do a discount.Will it work?

## Inconsistent Read

```
Client 1:
```

```
UPDATE Products
SET quantity = quantity + 5SWHERE product = 'gizmo'
```
UPDATE Products SET quantity = quantity -  $5<sub>S</sub>$ WHERE product  $=$  'gadget'

Client 2:

SELECT sum(quantity) FROM Product

What's wrong ?

## Protection against crashes

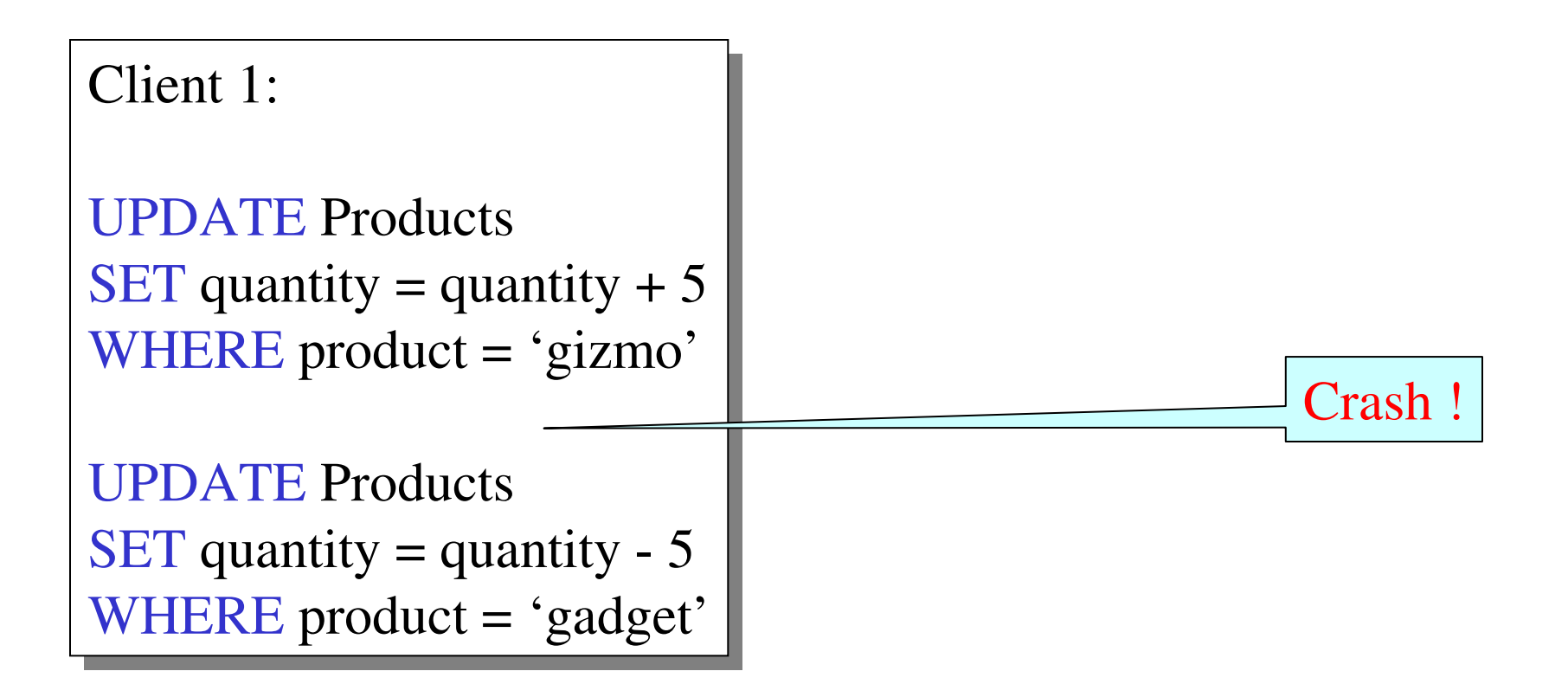

What's wrong ?

## Definition

- **A transaction** = one or more operations, which reflects a single real-world transition
	- $-$  In the real world this hanne In the real world, this happened completely or not at all
- Examples
	- Transfer money between accounts
	- Purchase a group of products
	- Register for a class (either waitlist or allocated)
- If grouped in transactions, all problems in previous slides disappear

#### Transactions in SQL

• In "ad-hoc" SQL:

Default: each statement = one transaction

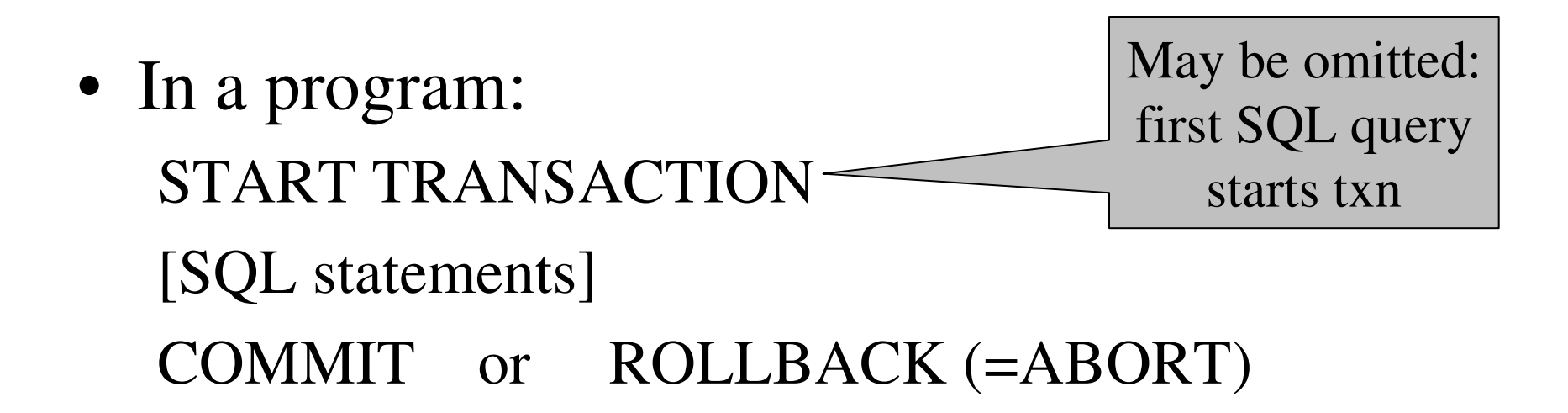

#### Revised Code

Client 1: START TRANSACTION UPDATE Product  $SET$  Price = Price – 1.99 WHERE pname  $=$  'Gizmo' COMMIT

Client 2: START TRANSACTION UPDATE Product  $SET$  Price = Price\*0.5 WHERE pname='Gizmo' COMMIT

Now it works like a charm

# Transaction PropertiesACID

- Atomic
	- –State shows either all the effects of txn, or none of them
- Consistent
	- – Txn moves from a state where integrity holds, to another where integrity holds
- Isolated
	- – Effect of txns is the same as txns running one after another (ie looks like batch mode)
- Durable
	- – Once a txn has committed, its effects remain in the database

#### ACID: Atomicity

- Two possible outcomes for a transaction
	- It *commits*: all the changes are made
	- It *aborts*: no changes are made
- That is, transaction's activities are all or nothing

## ACID: Consistency

- The state of the tables is restricted by integrityconstraints
	- –Account number is unique
	- –Stock amount can't be negative
	- –Sum of *debits* and of *credits* is 0
- Constraints may be <u>explicit</u> or <u>implicit</u>
- How consistency is achieved:
	- – Programmer makes sure a txn takes a consistent state to a consistent state
	- –The system makes sure that the tnx is atomic

#### ACID: Isolation

- A transaction executes concurrently with other transaction
- Isolation: the effect is as if each transaction executes in isolation of the others

## ACID: Durability

- The effect of a transaction must continue to exists after the transaction, or the whole program has terminated
- Means: write data to disk

## ROLLBACK

- If the app gets to a place where it can't complete the transaction successfully, it can execute ROLLBACK
- This causes the system to "abort" the transaction
	- The database returns to the state without any of the previous changes made by activity of the transaction

#### Reasons for Rollback

- User changes their mind ("ctl-C"/cancel)
- Explicit in program, when app program finds a problem
	- e.g. when qty on hand < qty being sold
- System-initiated abort
	- System crash
	- Housekeeping
		- e.g. due to timeouts

## READ-ONLY Transactions

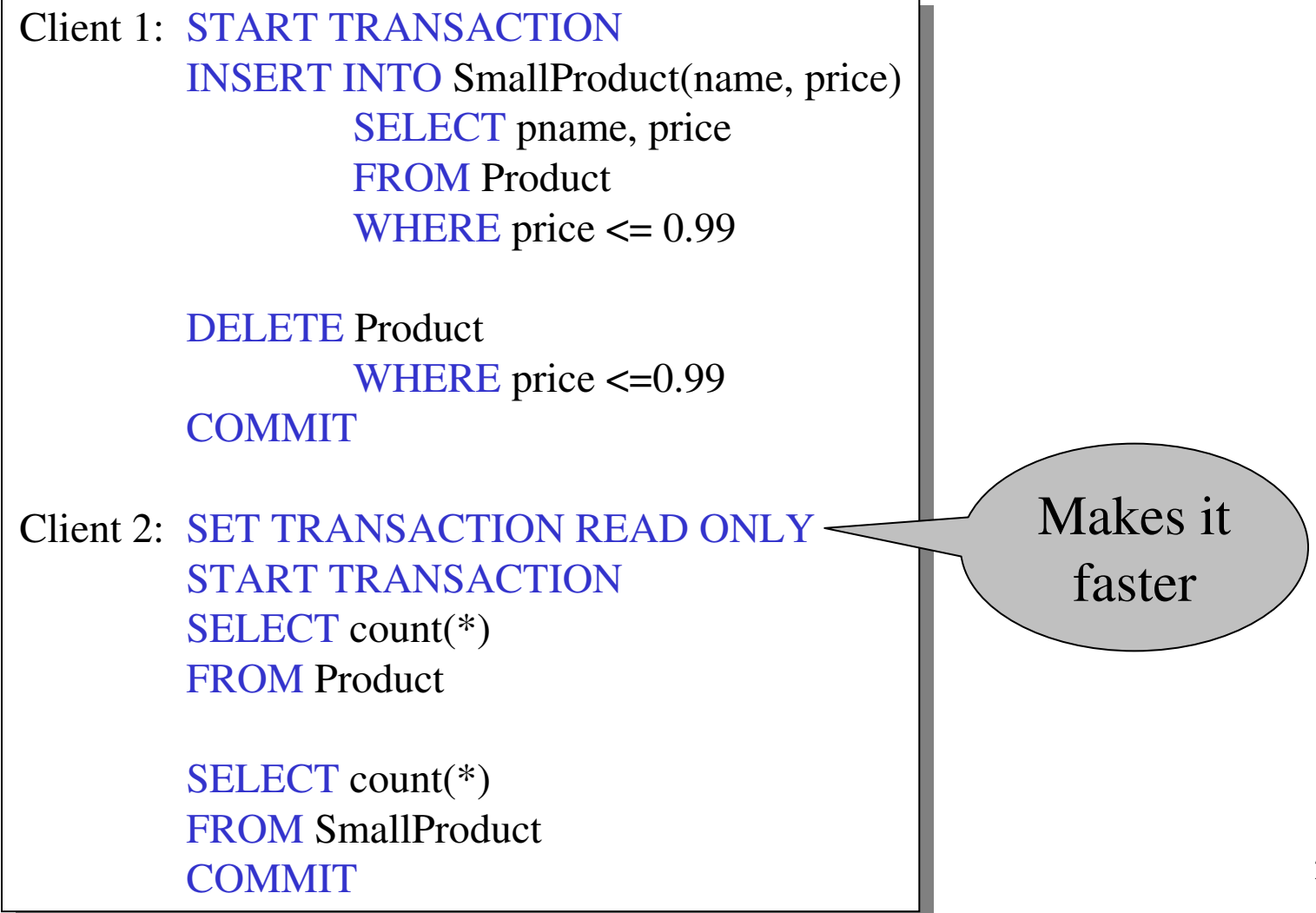

## Isolation Levels in SQL

- 1. "Dirty reads"SET TRANSACTION ISOLATION LEVEL READ UNCOMMITTED
- 2. "Committed reads"SET TRANSACTION ISOLATION LEVEL READ COMMITTED
- 3. "Repeatable reads"SET TRANSACTION ISOLATION LEVEL REPEATABLE READ
- 4. Serializable transactions (default):SET TRANSACTION ISOLATION LEVEL SERIALIZABLE

# Isolation Level: Dirty Reads

Plane seatallocation

> What can gowrong ?

What can go wrong if onlythe function AllocateSeatmodifies Seat ?

function AllocateSeat( %request) SET ISOLATION LEVEL READ UNCOMMITED START TRANSACTION Let  $x =$  SELECT Seat.occupied FROM Seat<br>WHEPE Sea WHERE Seat.number = %request If  $(x == 1)$  /\* occupied \*/ ROLLBACK UPDATE Seat  $SET$  occupied = 1 WHERE Seat.number = %request **COMMIT** 

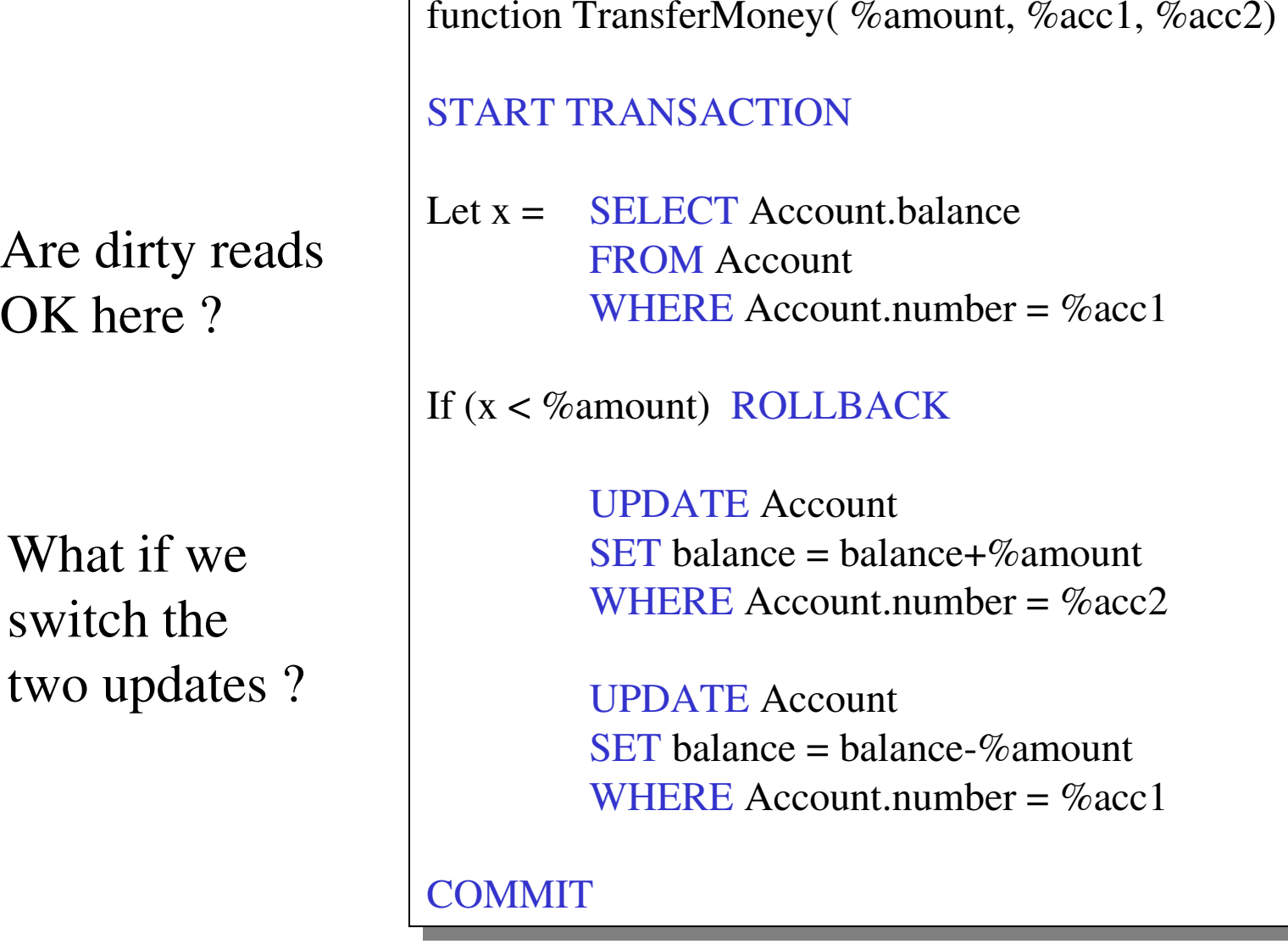

## Isolation Level: Read Committed

#### Stronger thanREAD UNCOMMITTED

It is possible to read twice,and get differentvalues

SET ISOLATION LEVEL READ COMMITED

- Let  $x =$  SELECT Seat.occupied FROM Seat<br>WHEPE Sea WHERE Seat.number =  $%$ request
- $\sqrt{\ }$  ..... More stuff here ....  $\sqrt[\kappa]{\ }$
- Let  $y =$  SELECT Seat.occupied FROM Seat<br>WHEPE Sea WHERE Seat.number =  $%$ request

/\* we may have  $x \neq y$  ! \*/

## Isolation Level: Repeatable Read

#### Stronger thanREAD COMMITTED

May see incompatiblevalues:

another txn transfersfrom acc. 55555 to77777

SET ISOLATION LEVEL REPEATABLE READ

- Let  $x =$  SELECT Account.amount FROM Account<br>WHERE Accoun WHERE Account.number =  $555555'$
- $\sqrt{\ }$  ..... More stuff here ....  $\sqrt[\kappa]{\ }$

Let  $y =$  SELECT Account.amount FROM Account<br>WHERE Accoun WHERE Account.number  $= '777777'$ 

/\* we may have a wrong  $x+y$  ! \*/

#### Isolation Level: Serializable

Strongest level

SET ISOLATION LEVEL SERIALIZABLE. . . .

Default

## The Mechanics of Disk

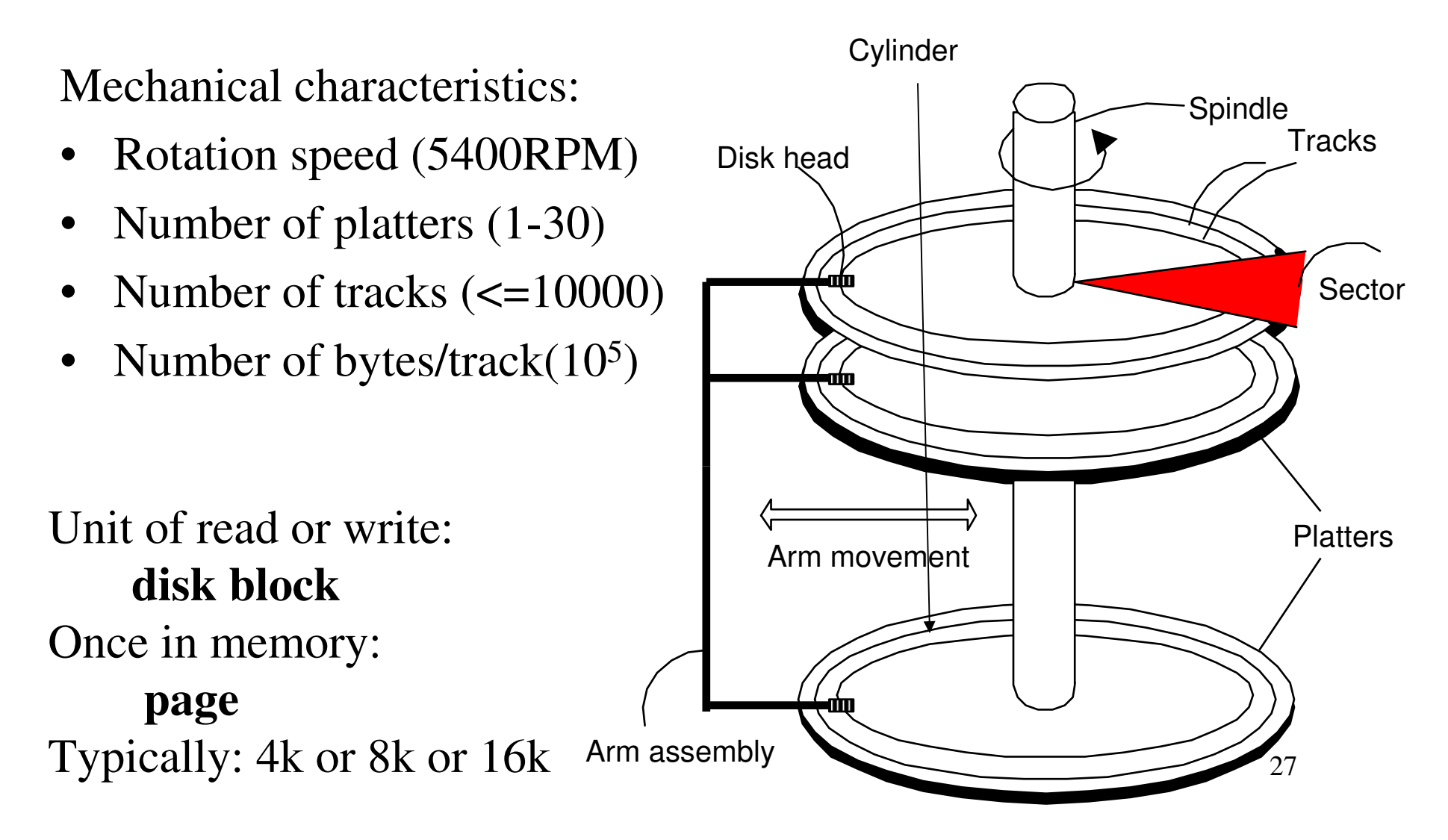

### Disk Access Characteristics

- Disk latency = time between when command is issued and when data is in memory
- Disk latency = seek time + rotational latency
	- Seek time = time for the head to reach cylinder
		- 10ms 40ms
	- Rotational latency  $=$  time for the sector to rotate
		- Rotation time = 10ms
		- Average latency = 10ms/2
- •Transfer time = typically 40MB/s
- $\bullet$ Disks read/write one block at a time

# RAID

Several disks that work in parallel

- •Redundancy: use parity to recover from disk failure
- Speed: read from several disks at once

#### Various configurations (called *levels*):

- RAID  $1 =$  mirror
- RAID  $4 = n$  disks  $+ 1$  parity disk
- RAID 5 = n+1 disks, assign parity blocks round robin
- RAID 6 = "Hamming codes"

## Buffer Management in a DBMS

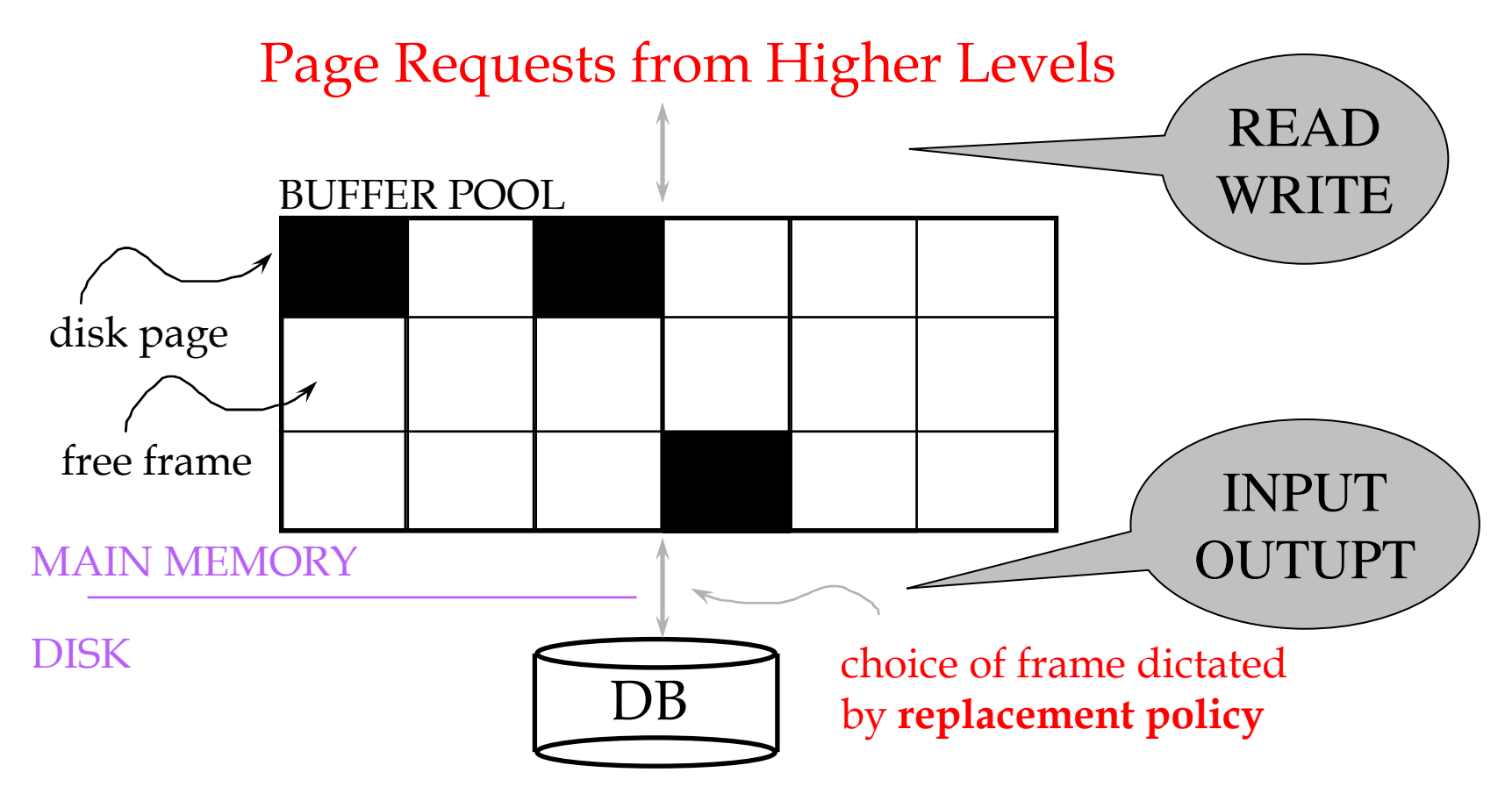

- •Data must be in RAM for DBMS to operate on it!
- •Table of <frame#, pageid> pairs is maintained

## Buffer Manager

Needs to decide on page replacement policy

- LRU
- Clock algorithm

Both work well in OS, but not always in DB

Enables the higher levels of the DBMS to assume that theneeded data is in main memory.

#### Least Recently Used (LRU)

- Order pages by the time of last accessed
- Always replace the least recently accessed

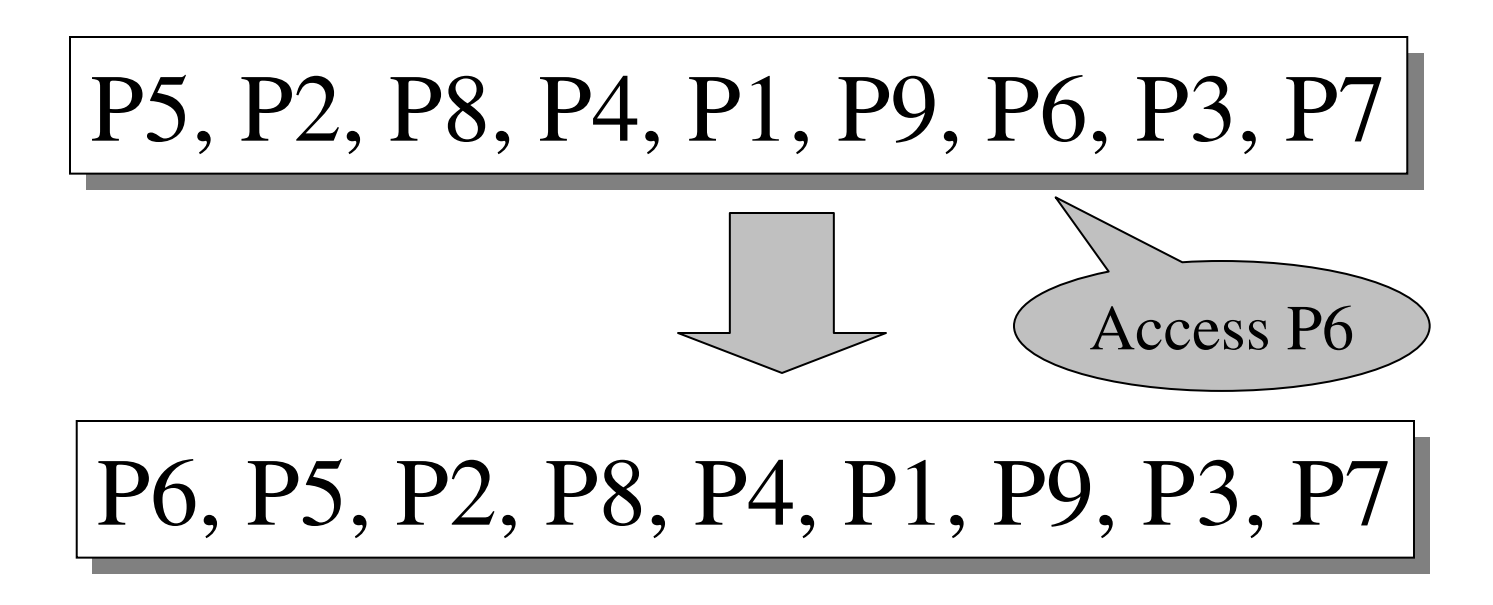

LRU is expensive (why ?); the clock algorithm is good approx  $32$ 

## Buffer Manager

Why not use the Operating System for the task??

- DBMS may be able to anticipate access patterns
- Hence, may also be able to perform prefetching-DBMS needs the ability to force pages to disk, for recovery purposes
- need fine grained control for transactions

#### Transaction Management and the Buffer Manager

The transaction manager operates on the buffer pool

- Recovery: 'log-file write-ahead', then careful policy about which pages to force to disk
- Concurrency: locks at the page level, multiversion concurrency control

Will discuss details during the next few lectures